## Deploying DNSSEC Using BIND 9.7

#### Internet Systems Consortium

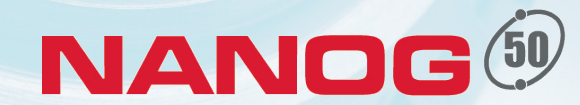

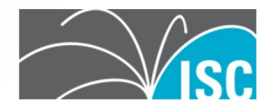

Deck Version 1.4

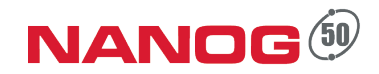

#### **About the Presenter**

#### •Alan Clegg

aclegg@isc.org

+1-919-355-8851

@Knobee

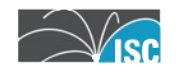

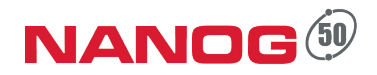

#### **About ISC**

- Internet Systems Consortium, Inc.
	- Headquartered in Redwood City, CA
	- 501(c)(3) Nonprofit Corporation
- ISC is a public benefit corporation dedicated to supporting the infrastructure of the universal connected self-organizing Internet — and the autonomy of its participants  $-$  by developing and maintaining core production quality software, protocols, and operations.

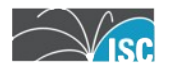

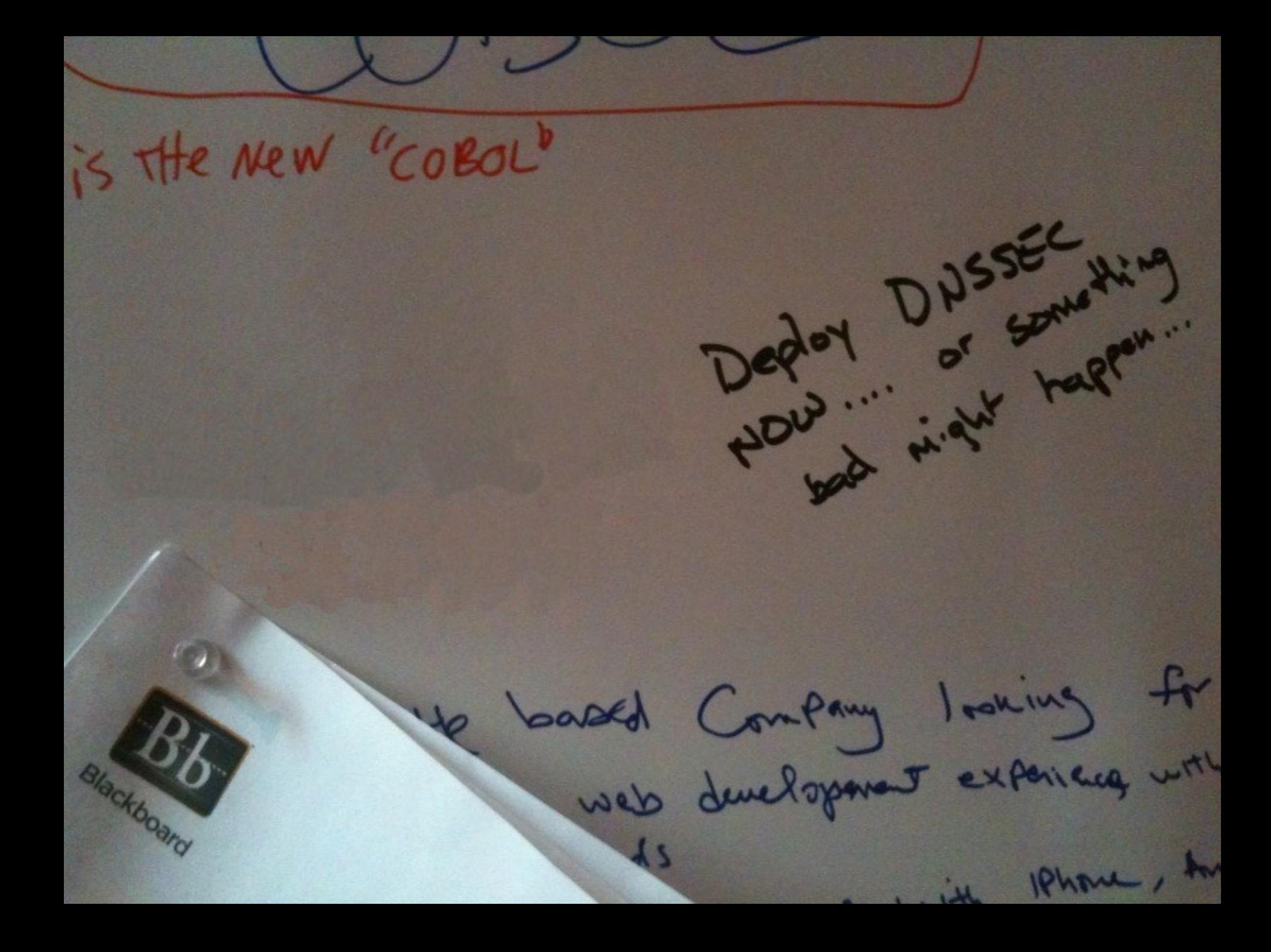

is the new "cobol"

electroerd

Deptoy DNSSEC Mig Define a secourzy Standard for DN/ That can be directed,

WV

based Company looking for

1 . it IPhone, Av

# Understanding DNSSEC

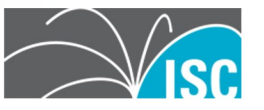

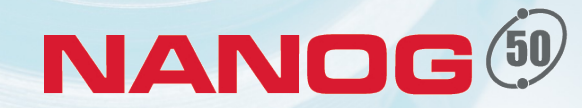

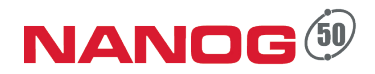

- Contemplate for a moment the amount of trust that we put into the DNS infrastructure
- If DNS were to suddenly become unreliable or untrustworthy, what would the result be?

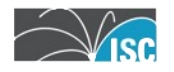

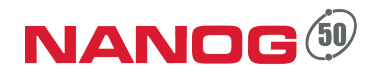

- With millions of recursive, caching servers on the Internet…
	- Each one needs to be able to be able to look up data from millions of zones
	- There is no way to distribute secret keys
		- Existing technology (TSIG) did not scale well

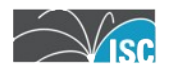

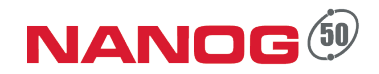

• Central concept:

#### **DNS data is augmented by a signature**

• Validating resolvers can use the signature to verify that the data is authentic

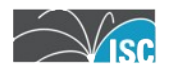

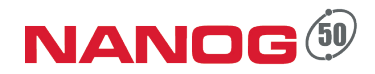

- DNSSEC is based on public key (asymmetrical) cryptography
	- Private key is used to sign DNS data
	- Public key is published via DNS so that validators can retrieve it
	- The public key is then used to validate the signatures, and there-by, the DNS data

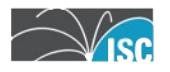

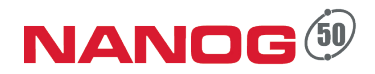

- DNSSEC provides cryptographic proof that the data received in response to a query is un-modified
- It does not deal with validating dynamic updates, nor with master to slave data transfers

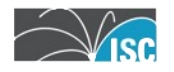

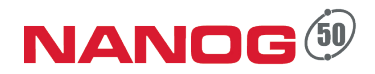

- DNSSEC enabled authoritative servers provide digital signatures across RRsets in addition to "standard" DNS responses
- DNSSEC validating resolvers provide authenticated responses with proven integrity

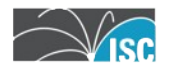

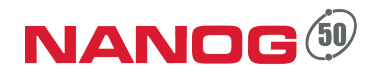

• Clients using validating resolvers get "guaranteed good" results

• Data that does not validate provides a "**SERVFAIL"** response from the upstream resolver

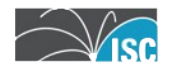

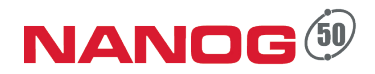

- With this knowledge, we are able to prove that data hasn't changed between the authoritative server and the validator, but how do we know we can trust it?
- Now that the root (".") is signed, that's easy, right?

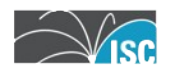

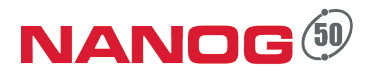

- DNSSEC is based on chains of trust
- At the top of chains are "trustanchors"
	- One (signed) root, one trust-anchor
	- Until all TLDs are signed, it's not so easy
	- Trust anchors must be gathered and added to DNS configuration through leaps of faith

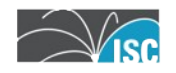

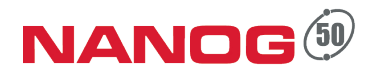

• In BIND, trust anchors are added in "trusted-keys" statements

> trusted-keys { . 257 3 8 "AwEAA[..]ihz0="; };

• This creates an anchor based at the DNS root from which a chain is created

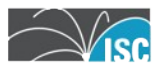

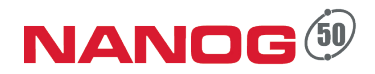

- Once a "trust anchor" is inserted, how does it actually create trust that leads down the DNS tree?
- Trust anchors consist of bits capable of validating the key used to sign the key that signs data in a given zone

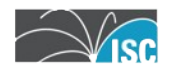

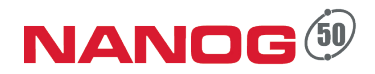

- First, we must realize that there are TWO keys inserted into each zone
	- –Zone Signing Key (ZSK)
		- Used to sign the resource records in the zone being secured
	- –Key Signing Key (KSK)
		- Used to sign the Zone Signing Key

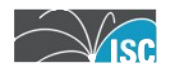

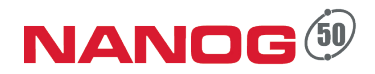

• Delegation of signed zones include a new Resource Record type

 $-$  Delegation Signer – DS

– Hash of the public portion of the child's Key Signing Key

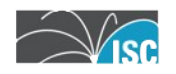

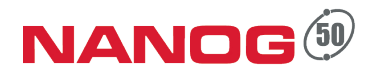

- If the DS record in the parent is signed using the parent's zone signing key, we know that the DS record is valid.
- If the hash of the child's Key Signing Key record matches the DS record then we know that the Key Signing Key is valid.

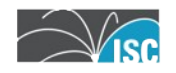

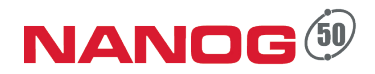

- If the Key Signing Key is known to be valid, its signature of the Zone Signing Key proves that the Zone Signing Key is valid.
- If the Zone Signing Key is known to be valid, it can be used to validate other RRs in the zone.

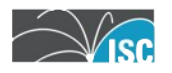

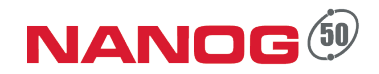

• A living example:

www.isc.org

The following slides were created using Sandia National Laboratories "DNSViz"

http://dnsviz.net/

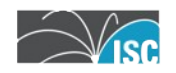

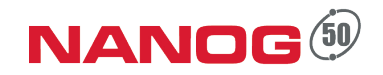

#### **Trusting isc.org**

- . (root)
	- –KSK 19036
	- –ZSK 41248 • Signed w/19036
	- .org DS records • signed w/ 41248

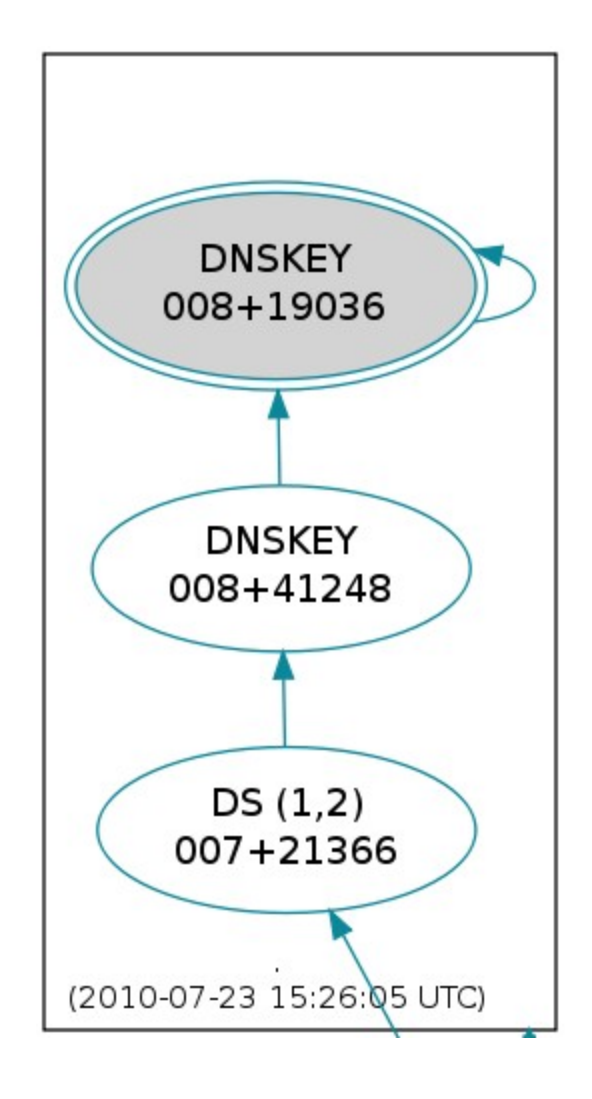

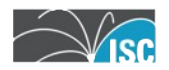

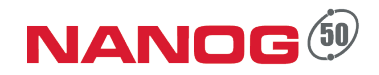

**DNSKEY** 

007+05919

 $DS(1,2)$ 005+12892

#### **Trusting isc.org**

.org **DNSKEY** 007+21366 –KSK 21366 **DNSKEY DNSKEY** 007+43868 007+09795 –ZSK 05919 • Signed w/21366 – isc.org DS records org • signed w/ 05919 (2010-05-28 06:47:13 UTC)

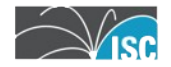

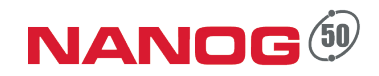

#### **Trusting isc.org**

#### isc.org

- –KSK 12892 • Hashed into DS
- –ZSK 18516 • Signed w/ 12892
- –SOA, AAAA, A • Signed w/ 18516

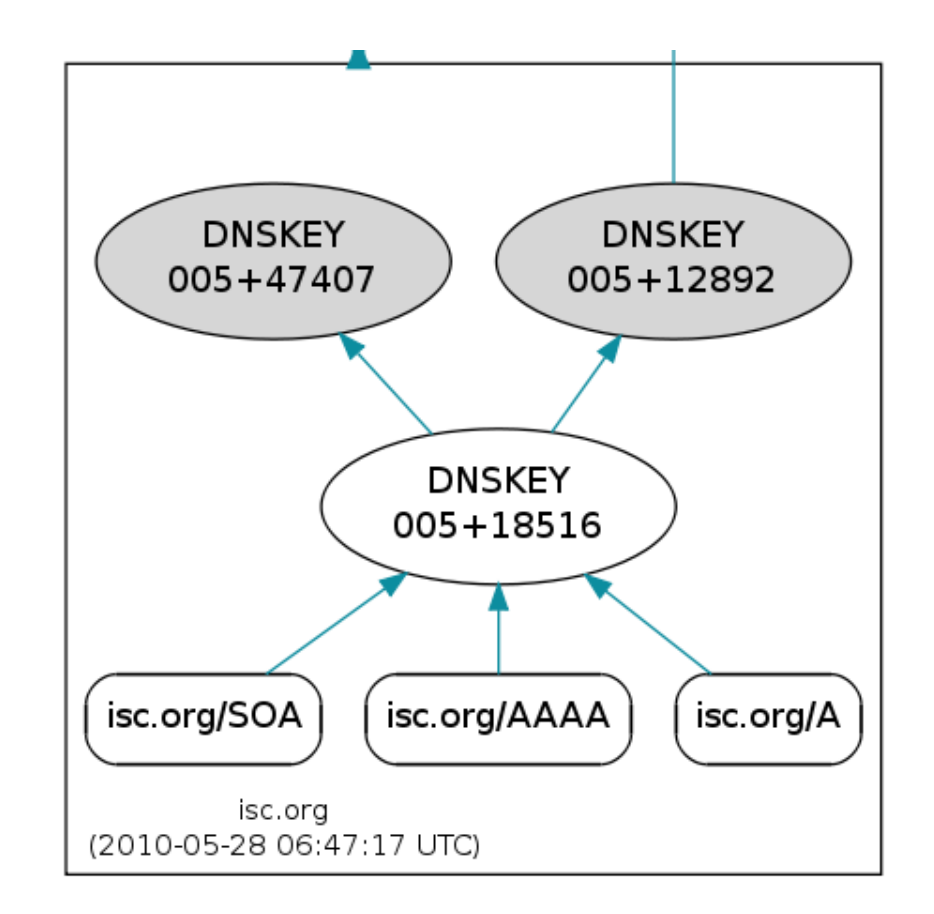

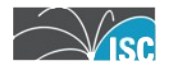

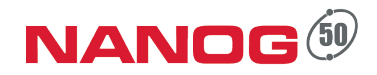

#### **Trusting isc.org**

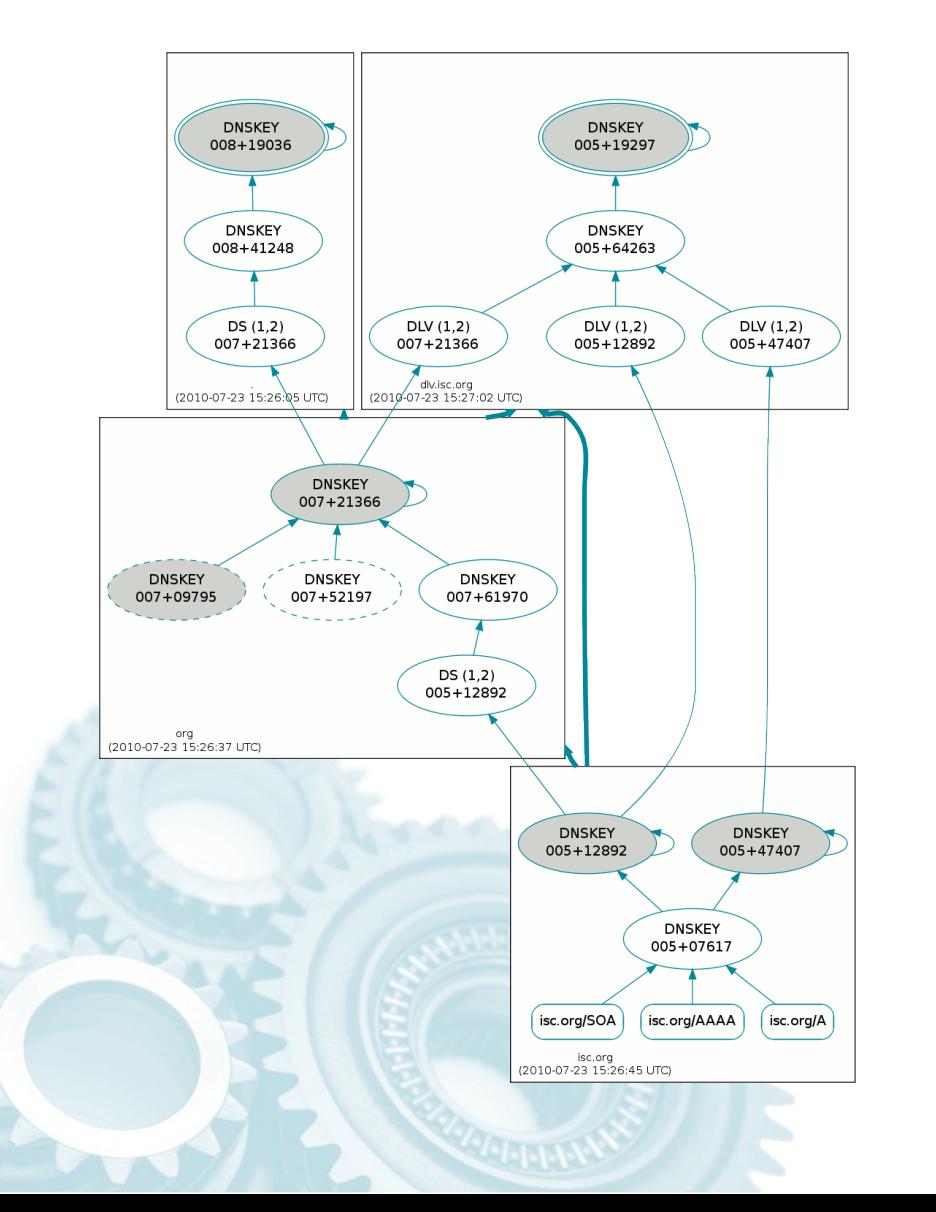

- With a trust anchor for root we can trust anything below it that is signed
	- $-$  And that has DS records in place

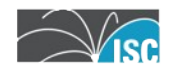

## DNSSEC Deployment BIND 9.7

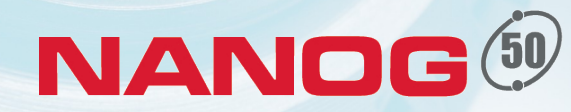

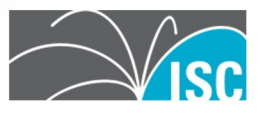

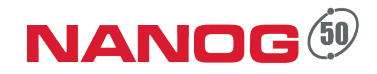

# Recursive Server

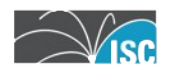

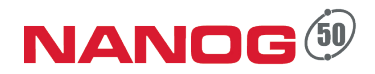

• In BIND, trust anchors are added in "trusted-keys" statements

> trusted-keys { . 257 3 8 "AwEAA[..]ihz0="; };

• But, what happens when a "hardconfigured" key changes?

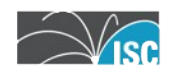

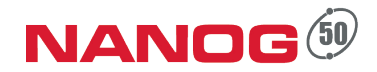

• Be ready for KSK roll-over:

```
managed-keys {
     "." initial-key 257 3 8
    "AWEAA[..]klihz0=";
  };
```
• Defines the initial key used as KSK for the given zone

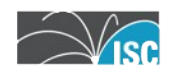

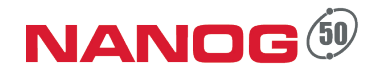

• A file is created that tracks key changes

> managed-keys.bind managed-keys.bind.jnl

• This file will contain the currently active key, even if the configured key has rolled

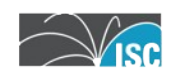

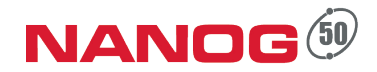

• Newly added "rndc secroots"

–Creates a file "named.secroots" containing a list of the current managed keys that are in use:

```
10-Sep-2010 12:56:08.950
 Start view default
./RSASHA256/19036 ; managed
dlv.isc.org/RSASHA1/19297 ; managed
```
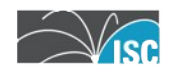

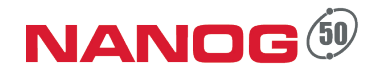

- One problem with managed-keys:
	- If a key has rolled without being noticed, validation will fail
	- This can happen if a validating server is off-line during a key roll-over, etc.

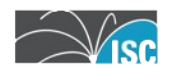

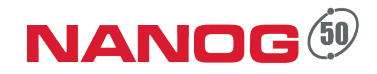

# Authoritative Server

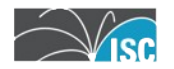

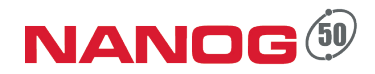

- Generate required keys
	- dnssec-keygen
- Insert them into the zone
	- manual (or dynamic)
- Sign zone data
	- dnssec-signzone (or dynamic)
- Perform scheduled zone maintenance
	- manual (or dynamic)

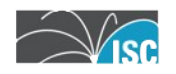

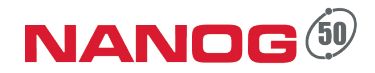

- dnssec-keygen
	- –Used to create the required keys
		- •Key Signing Key •Zone Signing Key

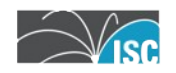

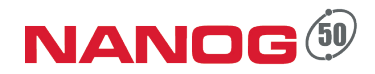

- dnssec-keygen
	- Defaults algorithm to RSASHA1
	- Provides defaults for key size if default algorithm is used:
		- KSK 2048 bits
		- ZSK 1024 bits

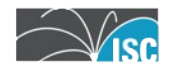

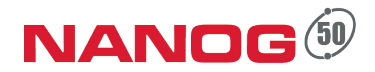

- dnssec-keygen *<zonename>*
- dnssec-keygen -f KSK *<zonename*>

• Produces 2 files per key

K*<zonename>*+*XXX*+*YYYY*.key K*<zonename>*+*XXX*+*YYYY*.private

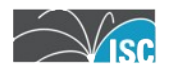

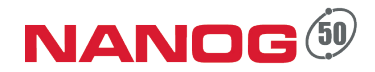

- dnssec-keygen
	- Once keys are created, include their public portions (.  $key$ ) into the zone file using standard procedures
	- –Keep the .private portions secure

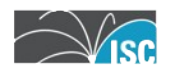

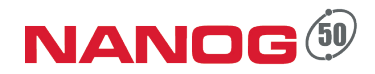

- dnssec-signzone
	- –Signs the zone data
		- Creates RRSIG resource records for each authoritative RRset in the zone
		- Transforms zone into "machine generated" file with a . signed extension

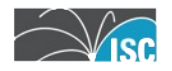

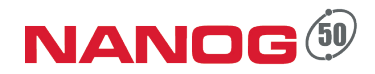

- dnssec-signzone
	- –BIND 9.7 introduced a new feature..
		- Smart Signing
			- Looks in key repository (directory) for keys
			- Keys are included in zone automatically
			- If key files contain timing meta-data, that timing data is used

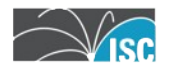

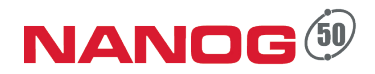

- named
	- New dynamic zone configuration
		- update-policy local;
			- Automatically creates "local-only" TSIG key
		- Allows BIND to update without complex configuration

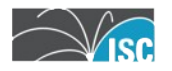

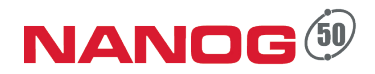

#### • named

#### – New zone options for dynamic zones

- auto-dnssec off;
	- Default
- auto-dnssec allow;
	- Enables auto-inclusion of keys from repository
	- Enables "rndc sign"
- auto-dnssec maintain;
	- Update DNSSEC based on key meta-data

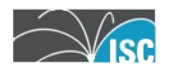

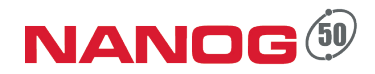

- nsupdate
	- $-$  New option  $-1$  (ell)
		- Use the named created "local key"
		- Set the server address to localhost

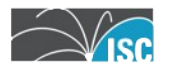

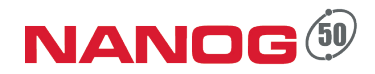

- rndc
	- New option sign
		- Takes a dynamic zone, searches for keys in the key repository and signs the zone as needed.

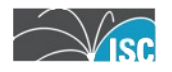

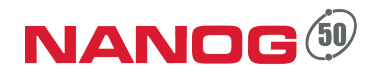

#### **Making it work...**

zone test.com {

 type master; key-directory "keys"; update-policy local; auto-dnssec maintain; file "dynamic/test.com.zone";

};

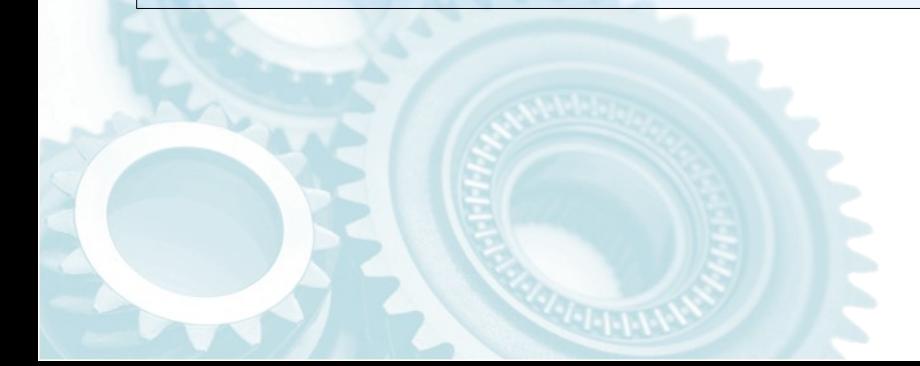

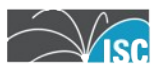

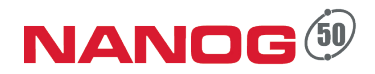

### **Making it work...**

```
dnssec-keygen -K /etc/namedb/keys \
           test.com
dnssec-keygen -f KSK -K /etc/namedb/keys \
           test.com
rndc sign test.com
```
#### Zone is now signed and published

Zone will be automatically re-signed as needed

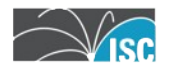

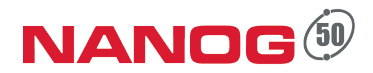

## **DNSSEC "just works"**

• Adding or removing zone contents is now as simple as:

nsupdate -l > update add <RRset> > send

• RRset is added and signed data updated automatically

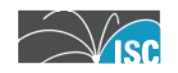

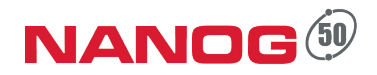

- dnssec-keygen creates meta-data in the key file:
	- $-P$  Publication Date (default: now)
	- $-A -$  Activation Date (now)
	- $-R$  Revocation Date (none)
	- $-I$  retIrement Date (none)
	- -D Deletion Date (none)

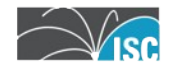

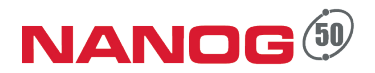

• These dates are used by named to maintain the zone signatures

• Date formats:

```
none (literal)
YYYYMMDD
YYYYMMDDHHMMSS
now+<offset>
  y, mo, w, d, h, mi
```
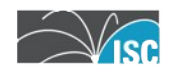

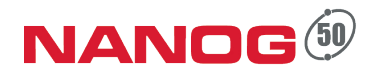

• To pre-publish a KSK without signing:

> dnssec-keygen -K keydir \ -f ksk **-A none** test.com [...]**Ktest.com.+005+11353**

rndc sign test.com

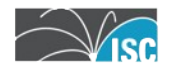

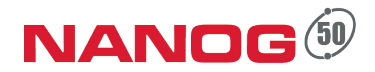

• Once you are ready to sign the zone with the given key:

dnssec-settime -K keydir \ **-A now** Ktest.com.+005+11353 rndc sign test.com

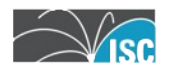

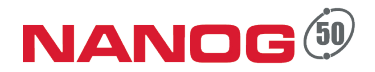

• To no-longer sign with the key, but leave it in the zone:

dnssec-settime -K keydir \ **-I now** Ktest.com.+005+11353 rndc sign test.com

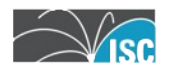

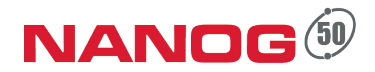

• And finally, remove the key from the zone:

dnssec-settime -K keydir \ **-D now** Ktest.com.+005+11353 rndc sign test.com

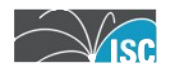

#### **Automation Warning!**

Be aware that this automation does NOT deal with DS records in the parent or DLV records in a registry

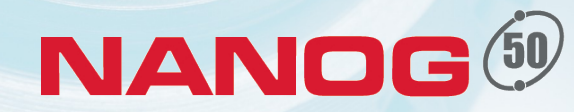

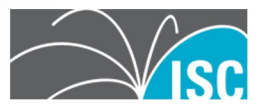

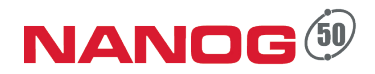

#### • BIND 9.7.2

(currently [9/1/2010] release candidate)

#### allow-new-zones option

• boolean allowing creation of zones "on the fly"

#### rndc addzone / rndc delzone

• add and remove zones without manually editing named.conf

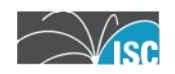

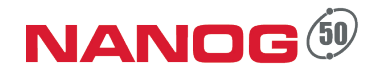

#### **Create & Sign a zone**

#!/bin/bash

cd /etc/namedb

```
cp template master/${1}
```

```
rndc addzone ${1} { type master\;\
```

```
file \Upsilon"master/${1}\Upsilon"\;
update-policy local\; \
auto-dnssec maintain\; \
}\;
```

```
dnssec-keygen -f KSK -K /etc/namedb/keys $1
dnssec-dsfromkey -2 /etc/namedb/keys/K${1}.*.key > ds/${1}
dnssec-keygen -K /etc/namedb/keys $1
rndc sign ${1}
```
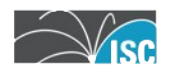

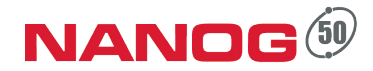

## **Create & Sign (NSEC3)**

#!/bin/bash

SALT=`printf %04x%04x \$RANDOM \$RANDOM`

cd /etc/namedb

```
cp template master/${1}
```
rndc addzone  $$1]$  {  $[..]$  };

```
nsupdate -1 \leq \frac{1}{\sqrt{EOF}}
```
update add \${1} 30 IN NSEC3PARAM 1 0 10 \$SALT

#### //EOF

```
dnssec-keygen -3 -f KSK -K /etc/namedb/keys $1
dnssec-dsfromkey -2 /etc/namedb/keys/K${1}.*.key > ds/${1}
dnssec-keygen -3 -K /etc/namedb/keys $1
rndc sign ${1}
```
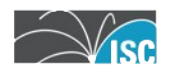

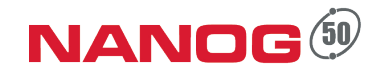

## Questions? Comments?

Ready to deploy?

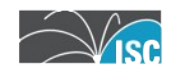